- 1 . Définition d'une file.
- 2 . Opérations possibles sur une file.
- 3. Définition d'une pile.
- 4 . Opérations possibles sur une pile.

# 1. Définition d'une file

Une « file » est une structure linéaire d'élément. Ces éléments sont ajoutés à une extrimité appelée « queue », et retirés à l'autre appelée « tête ». Les éléments sont retirés de la file dans le même ordre dans lequel ils ont été ajoutés à celle-ci : premier entré, premier sorti (FIFO : First In First Out).

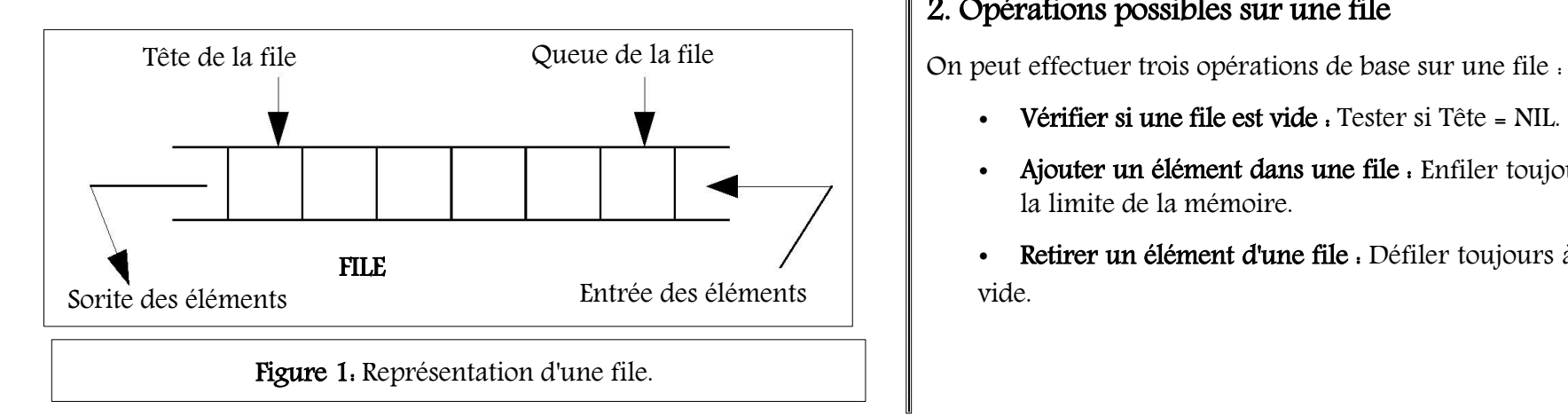

Chapitre 8 : Partie III - Files et Piles Les Frances dans l'ordre où on les a reçues et permettent de :

- Gérer des processus en attente d'une ressource système. Contenu de cette partie du chapitre : imprimante. Par exemple : la liste des travaux à éditer par une
	- Construire des systèmes de réservation.
	- Etc.

Pour ne pas avoir à parcourir toute la liste au moment d'ajouter un élément en queue, on maintient un pointeur de queue.

Attention, une file peut très bien être simplement (ou doublement) chaînée même s'il y a un pointeur de queue.

# 2. Opérations possibles sur une file

- Vérifier si une file est vide : Tester si Tête = NIL.
- Ajouter un élément dans une file : Enfiler toujours à la queue et jusqu'à la limite de la mémoire.

FILE Entrée des éléments  $\begin{array}{c} \begin{array}{c} \end{array}$   $\bullet$  Retirer un élément d'une file  $\bullet$  Défiler toujours à la tête si la file n'est pas vide.

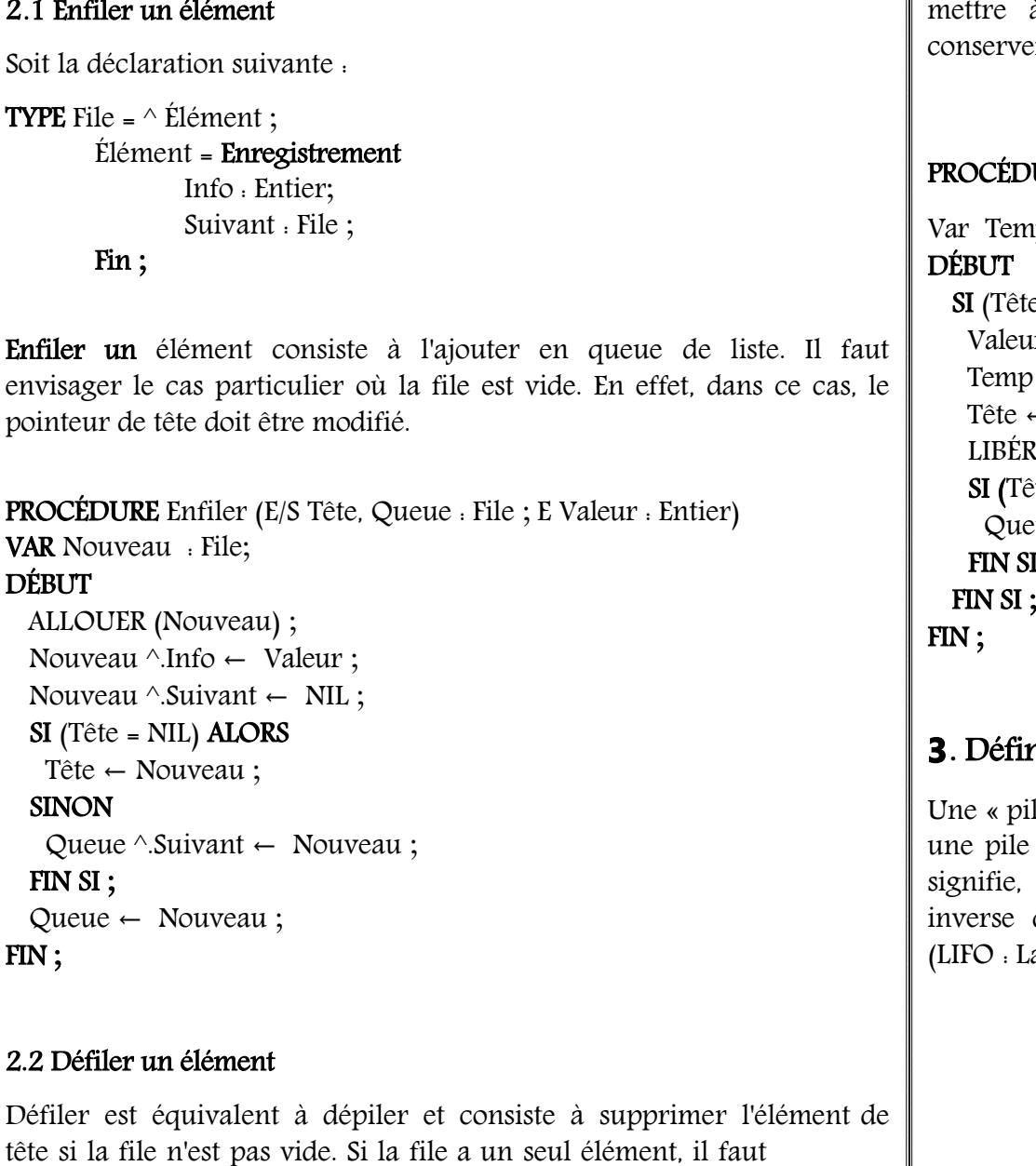

2 mettre à jour le pointeur de queue car on vide la file. Il faut conserver l'adresse de l'élément qu'on supprime pour libérer sa place.

PROCÉDURE Défiler (E/S Tête, Queue : File ; S Valeur : Entier) ;

```
Var Temp : Liste ;<br>DÉBUT
  SI (Tête <> NIL) ALORS
   Valeur ← Tête ^.info ;
   Temp ← Tête ;
   Tête ← Tête ^.Suivant ;
   LIBÉRER (Temp) ;
   SI (Tête = NIL) ALORS
     Queue \leftarrow \text{NIL};FIN SI ;
FIN ;
```
## **3**. Définition d'une pile

Une « pile » est une liste d'éléments particulère, Un élément ne peut être ajouter à une pile on retirer d'une pile que par une extrémité appelée « sommet ». Cela signifie, en particulier, que les éléments sont retirés d'une pile dans l'ordre inverse dans lequel ils ont été ajoutés à celle-ci : dernier entré, premier sorti (LIFO : Last In First Out).

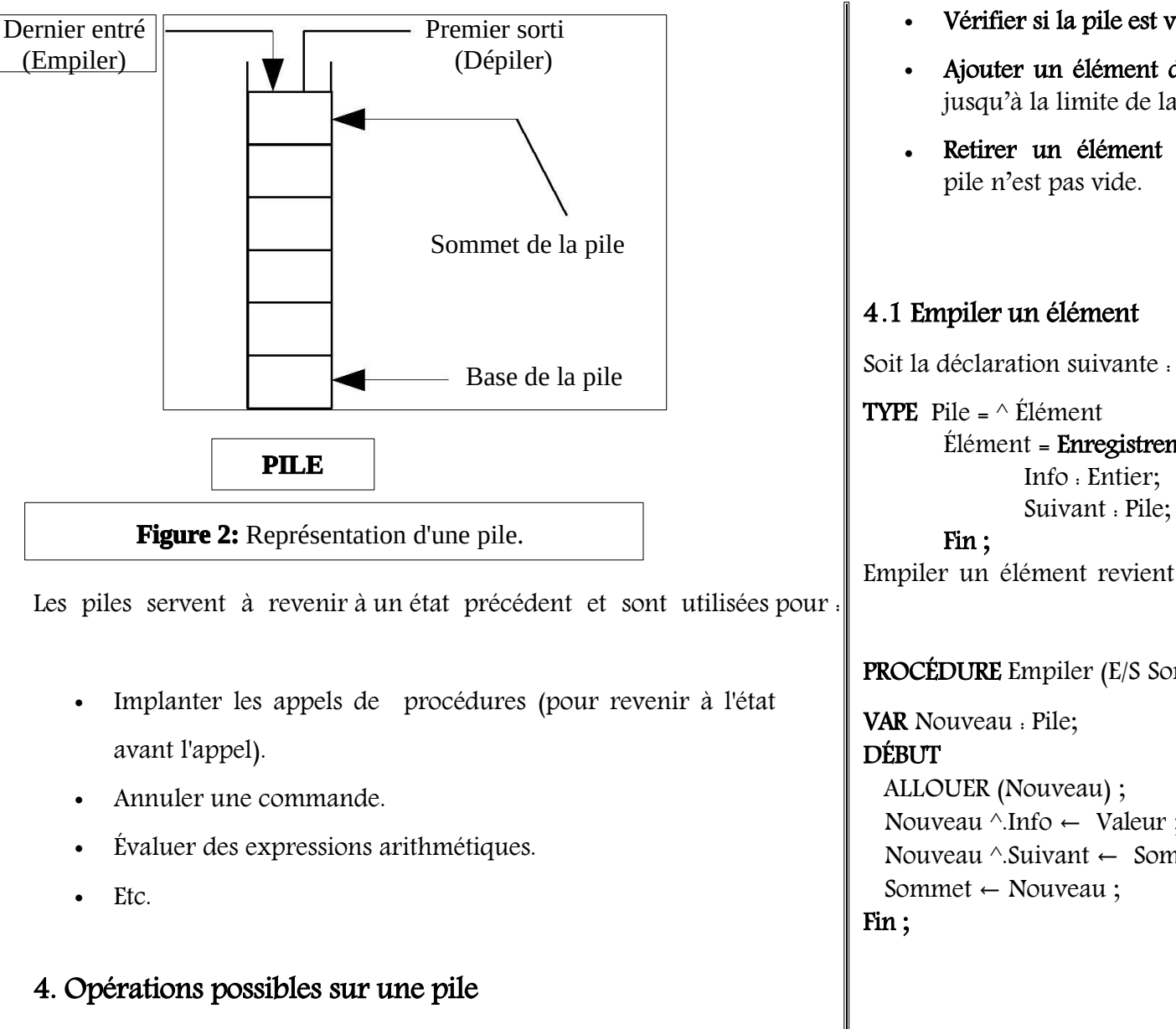

On peut effectuer deux opérations de base sur une pile :

- Vérifier si la pile est vide : Tester si Sommet = NIL.
- Ajouter un élément dans la pile : Empiler, toujours au sommet, et jusqu'à la limite de la mémoire.
- Retirer un élément de la pile : Dépiler, toujours au sommet, si la pile n'est pas vide.

### 4.1 Empiler un élément

**TYPE** Pile =  $\wedge$  Élément Élément = Enregistrement Suivant : Pile;

Empiler un élément revient à faire une insertion en tête dans la liste chaînée.

PROCÉDURE Empiler (E/S Sommet : Pile ; E Valeur : Entier) ;

VAR Nouveau : Pile; ALLOUER (Nouveau) ; Nouveau ^.Info ← Valeur ; Nouveau ^.Suivant ← Sommet ; Sommet ← Nouveau ; Fin ;

Dépiler revient à faire une suppression en tête.

PROCÉDURE Dépiler (E/S Sommet : Pile) SI (NON (PileVide (Sommet))) ALORS

### VAR Temp : Pile ; DÉBUT

```
SI (Sommet <> NIL) ALORS
   Temp \leftarrow Sommet ;
   Sommet ← Sommet ^.Suivant ;
   LIBÉRER (Temp) ;
FIN SI ;
FIN ;
```
# 4.3 Quelques procédures et fonctions de base

➔ Initialiser la création d'une pile.

```
PROCÉDURE InitPile (S Sommet : Pile)
DÉBUT
```

```
Tête \leftarrow NIL;
```

```
FIN ;
```
## **→** Indiquer si la pile est vide ou non.

FONCTION PileVide (E Sommet : Pile) : Booléen DÉBUT

```
SI (Sommet = NIL) ALORS
 PileVide \leftarrow Vrai;
```
SINON

PileVide  $\leftarrow$  Faux;

# FIN Si ;

FIN ;

```
4.2 Dépiler un élément du souvelle → Revoie la valeur du sommet si la pile n'est pas vide.
                                                             FONCTION SommetPile (Sommet : Pile) : Entier ;<br>DÉBUT
                                                                 SommetPile ← Sommet ^.Info;
```
SINON

SommetPile ← 0; // Valeur particulière FIN SI ;

FIN ;